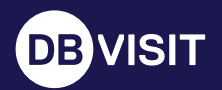

### Standby **MP**

# TECHNICAL FEATURES

# **Integrity**

Standby MultiPlatform delivers the highest levels of database integrity through the intelligent creation, synchronization, and continuous verification of a warm standby database.

#### **Continually verified database**

The standby database is warm and continuously self-verified, guaranteeing database integrity and successful failover at any time.

#### **Physical replication**

The standby database is an exact replica of the primary and all changes at the lowest (binary) level to ensure data integrity. All indexes, pointers, and tables are transferred to ensure database consistency.

#### **Graceful switchover**

A simple automated process for performing a planned switchover (role change) between primary and standby database environments with zero data loss. Perfect for planned outages or DR testing.

#### **DR Testing**

Simplify DR testing with useful database actions inlcuding activation testing and state changes, and full DR tests (Oracle).

#### **Pre-flight checks**

Automated pre-install checks ensure the standby server meets technical prerequisites before the standby creation. This saves the admin time by avoiding rework.

#### **Real-time monitoring**

Continual monitoring of the time gap, tasks, and issues, combined with smart notifications and automated failover, ensures database continuity.

#### **Configurable lag time**

A "lag" (delay) can be configured to keep the standby "X" amount of time behind the primary database. This can help guard against human error, as changes to the standby database can be stopped during the lag time.

#### **Time point recovery (Oracle)**

Recover to a precise SCN or timestamp by utilizing data automatically synchronized to the standby. The 'Intelligent Activate' feature guarantees successful activation.

#### **Multiple standby database support**

Create and maintain multiple standby databases from the same primary database.

#### **Cascading standby database support (Oracle)**

StandbyMP supports the creation of multiple cascading standby databases from a single primary.

#### **Datafile corruption remediation**

If datafile corruption is detected, restore that specific file without the need to rebuild the standby database.

#### **Network encryption**

Network encryption is enabled by default.

#### **Configuration data encryption / filtering**

Supports security in depth by preventing sensitive data theft even if storage media is compromised.

# Speed

StandbyMP is the fastest route to database continuity, ensuring minimal data loss (RPO), ultra-fast recovery in just a few minutes (RTO), and low resource requirements.

#### **Warm standby database for fast recovery**

The standby database is warm, operational and can take control in just a few minutes by a simple command or the automated Observer.

#### **Automatic failover (or manual)**

The Observer monitors the status of both the primary and standby databases. If any errors are detected, a notification is sent, and the system can perform an automatic failover based on pre-defined rules.

#### **Continuous update (10min RPO)**

Archive logs are continuously transferred and applied to the standby, ensuring typical maximum data loss of 10 minutes, but can also be configured to user needs.

#### **Low overhead architecture**

StandbyMP requires few server resources, has low latency requirements and is data efficient.

#### **Reporting and test/dev with Snapshots (Oracle)**

StandbyMP's Snapshot feature quickly creates shortlived point-in-time, or regularly updated environments for reporting, DR testing, and test/dev. Available on Linux only.

#### **Network compression**

Logs are compressed during transfer providing significant savings on bandwidth requirements.

#### **Reporting from standby (read only)**

Further increase your return on investment (ROI) by utilizing the standby database in read-only mode for reporting read-only queries. During this time the archive logs can still be sent to the standby database, and once the standby database is put back into recovery mode, recovery can continue.

#### **Backups from standby (Oracle)**

Utilize your standby for the creation of backups.

#### **Transportable media option**

Create a standby database using a local storage device when the database size is prohibitively large or the network is unstable.

#### **Pre or post processing**

Shell or batch scripts can be configured to perform other tasks prior to Standby execution or after execution. These pre- and post- processing jobs can even be configured for advanced options such as when Graceful Switchover or activation is executed.

### Automation

StandbyMP's highly automated experience removes manual processes, stress, and opportunities for error. StandbyMP ensures you're always protected.

#### **Failover assistant (automated or guided)**

Following near instantaneous issue detection by the Observer, failover begins automatically, or manually after notification to the administrator.

#### **One-click re-synchronization**

A simple process for resync of the standby database after no logging operations are performed on the primary database, or if a non-recoverable archive log gap occurs. Without this option, the end user either must follow a complex manual process or rebuild the standby database.

#### **Support package creation**

The support package collects detailed data automatically for fast issue resolution together with Dbvisit support.

#### **Archive log management**

Automatic management of the archive log files on both the primary and standby systems.

#### **Logins replication (SQL Server)** StandbyMP synchronizes user/logins.

# **Clarity**

StandbyMP brings simplicity to all your experiences, with one intuitive UI across all Oracle and SQL Server databases, effortless standby creation, simplified operation, and smart notifications from real-time monitoring.

#### **One intuitive UI**

A consistent browser-based UI to create, view and manage all your Oracle and SQL Server Disaster Recovery configurations.

#### **Guided user experience on GUI**

Powerful yet simple, the GUI enables administrators to perform tasks quickly, easily, and with confidence. Lower barriers to use reduce dependency on key employees.

#### **Effortless standby creation**

Creation of one or more standby databases in a fast, streamlined process. Standby requires few changes to your existing environment, runs on Windows and Linux, and for Oracle supports ASM and non-ASM file systems.

**Smart notifications (log gap, heartbeat, status)**  Use email and Slack to notify admins of status and issues.

#### **Advanced task tracking**

Tasks in the Standby Central Console offer extensive information about all initiated processes and database events.

#### **Templates**

Utilize templates for even quicker recreation of standby databases. For example, following DR tests such as activation/failover tests.

#### **User management and access controls**

Track and limit user access to the product based on a set of predefined Roles.

### **Compatibility**

StandbyMP is Gold Standard Disaster Recovery for Oracle SE and Microsoft SQL Server. Aligned with best practice of the underlying database platform, StandbyMP ensures longterm reliability and full ongoing Oracle and Microsoft support.

#### **Full Oracle technology support**

Full support of Oracle features such as ODA, RAC, ASM, and Oracle Managed Files (OMF).

#### **Oracle Multitenant support**

Automatically transfer and synchronize up to three Pluggable Databases (PDBs) to your standby environment on one StandbyMP license.

#### **Cloud Ready**

Supports cloud-based solutions or hybrid solutions for Oracle, Microsoft Azure, and AWS, where the primary database is run on-site, and the standby database is running in a hosted environment, or the complete configuration is in the Cloud.

#### **Oracle ASM support**

Use Oracle on ASM, including the option where the primary might be using ASM and the standby a normal file system.

#### **Wide Microsoft SQL Server support**

StandbyMP supports SQL Server 2014 onwards on both Windows and Linux operating systems. Environments can be mixed with the primary on Windows and the standby on Linux.

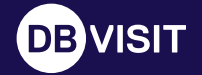

info@dbvisit.com dbvisit.com

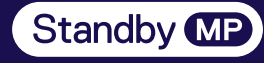

Standby: Technical Features dbvisit.com dbvisit.com/our-solutions